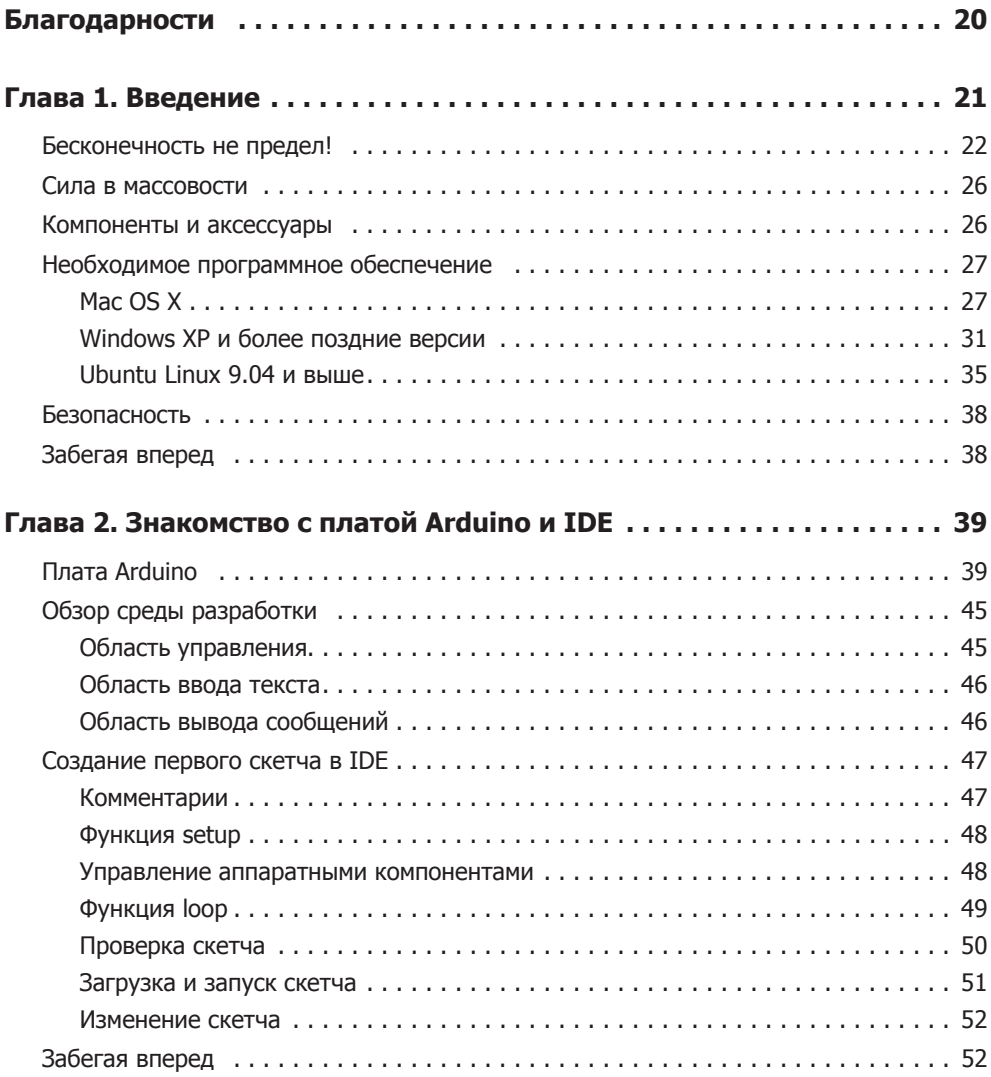

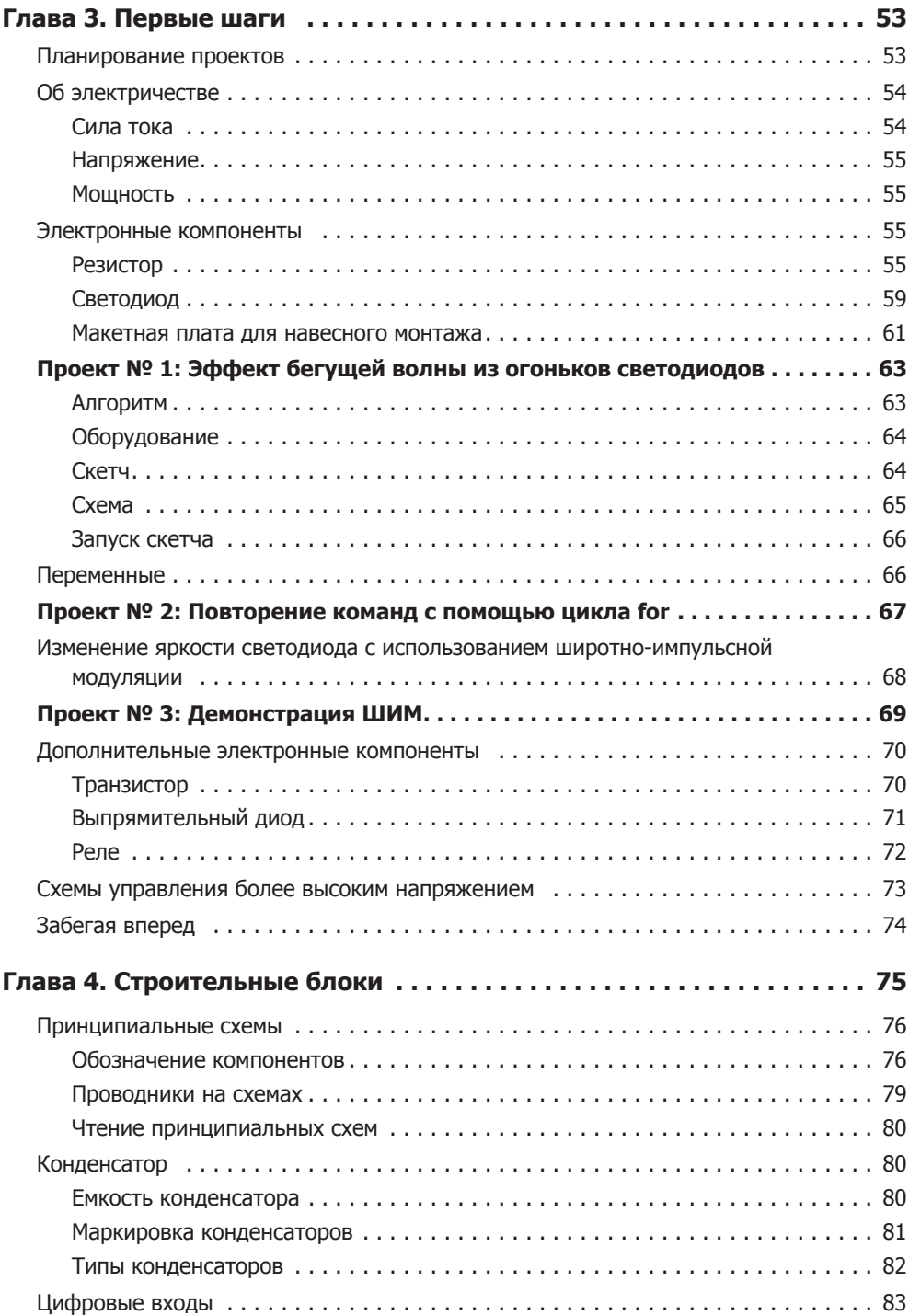

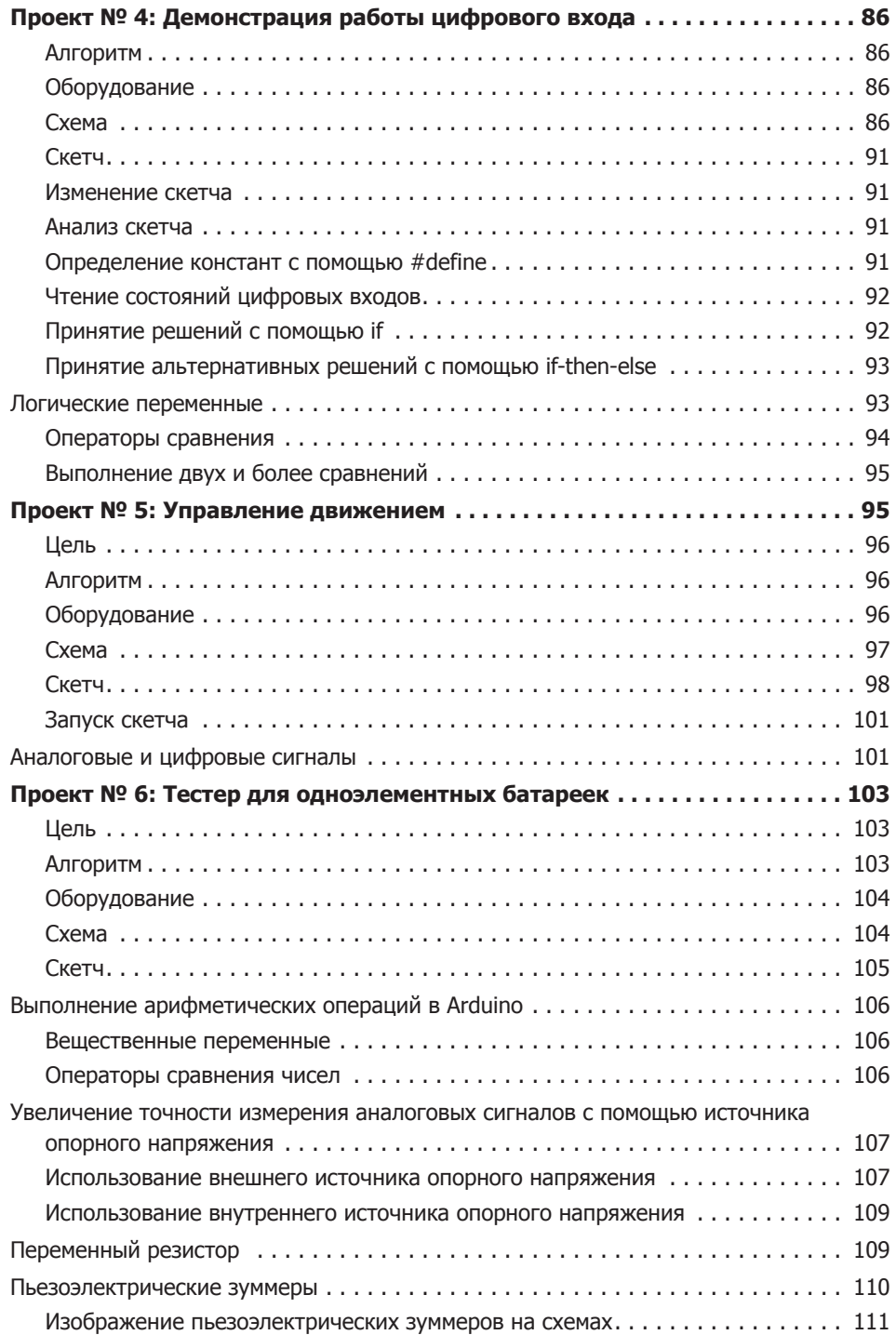

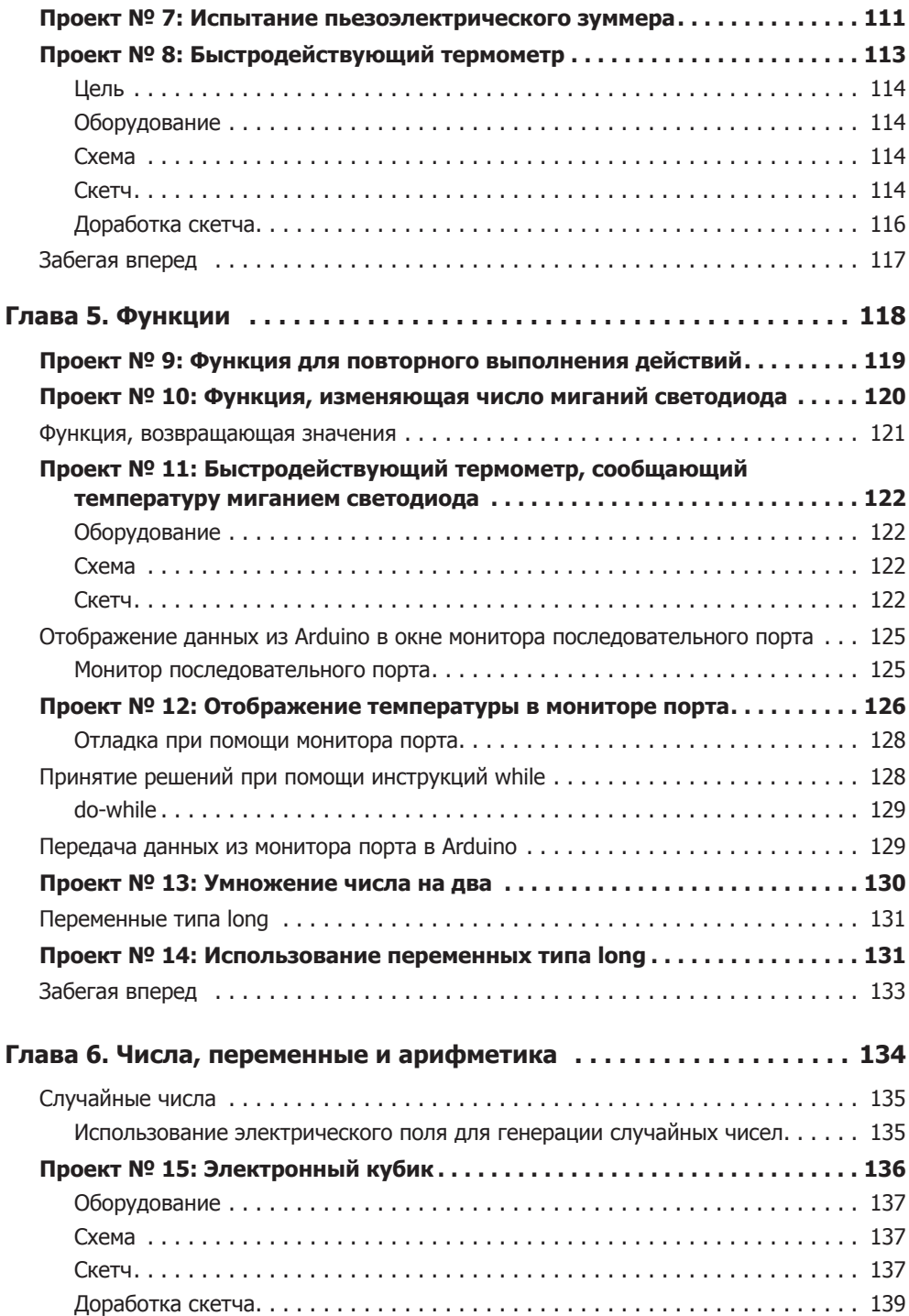

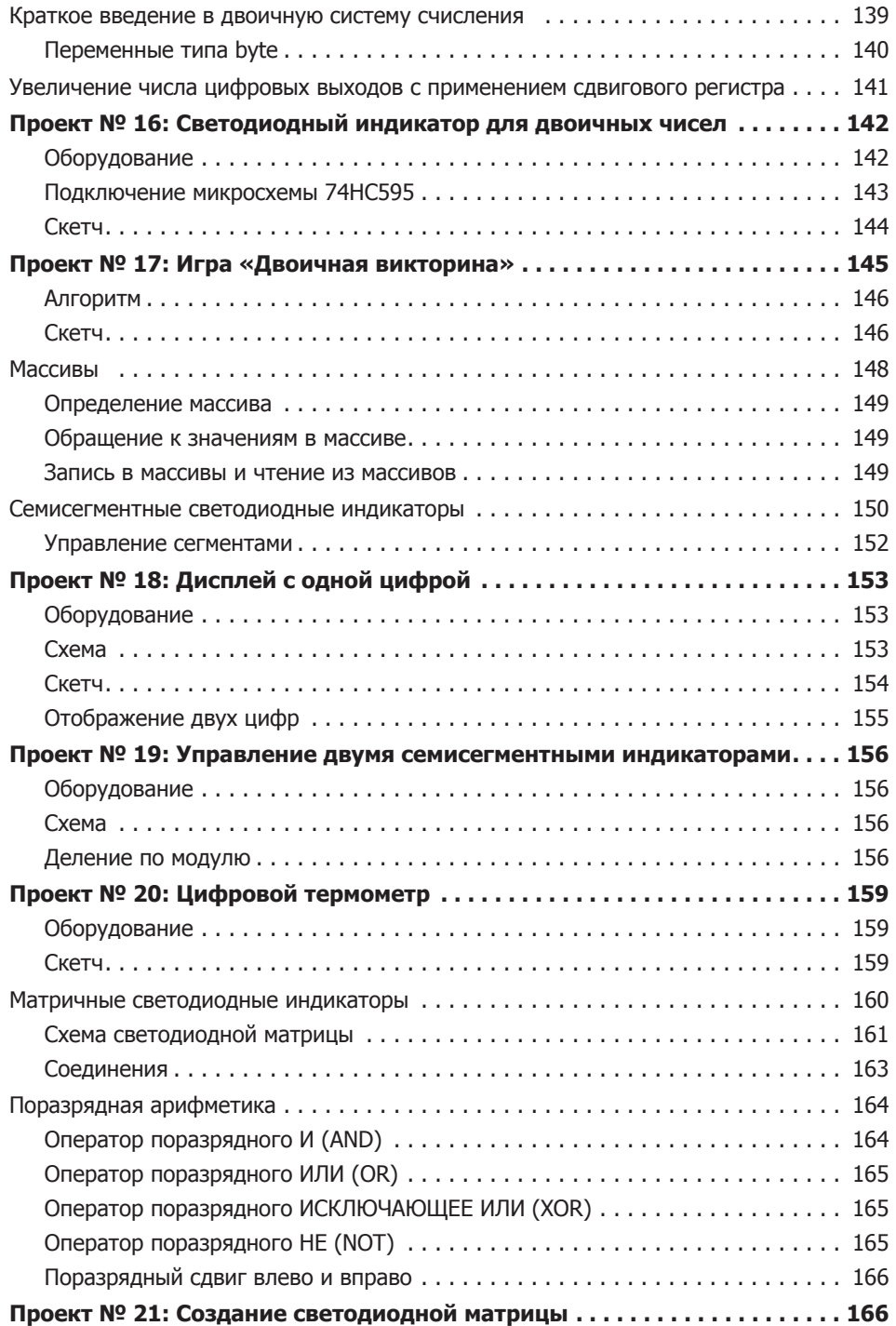

$$
\overline{10}
$$

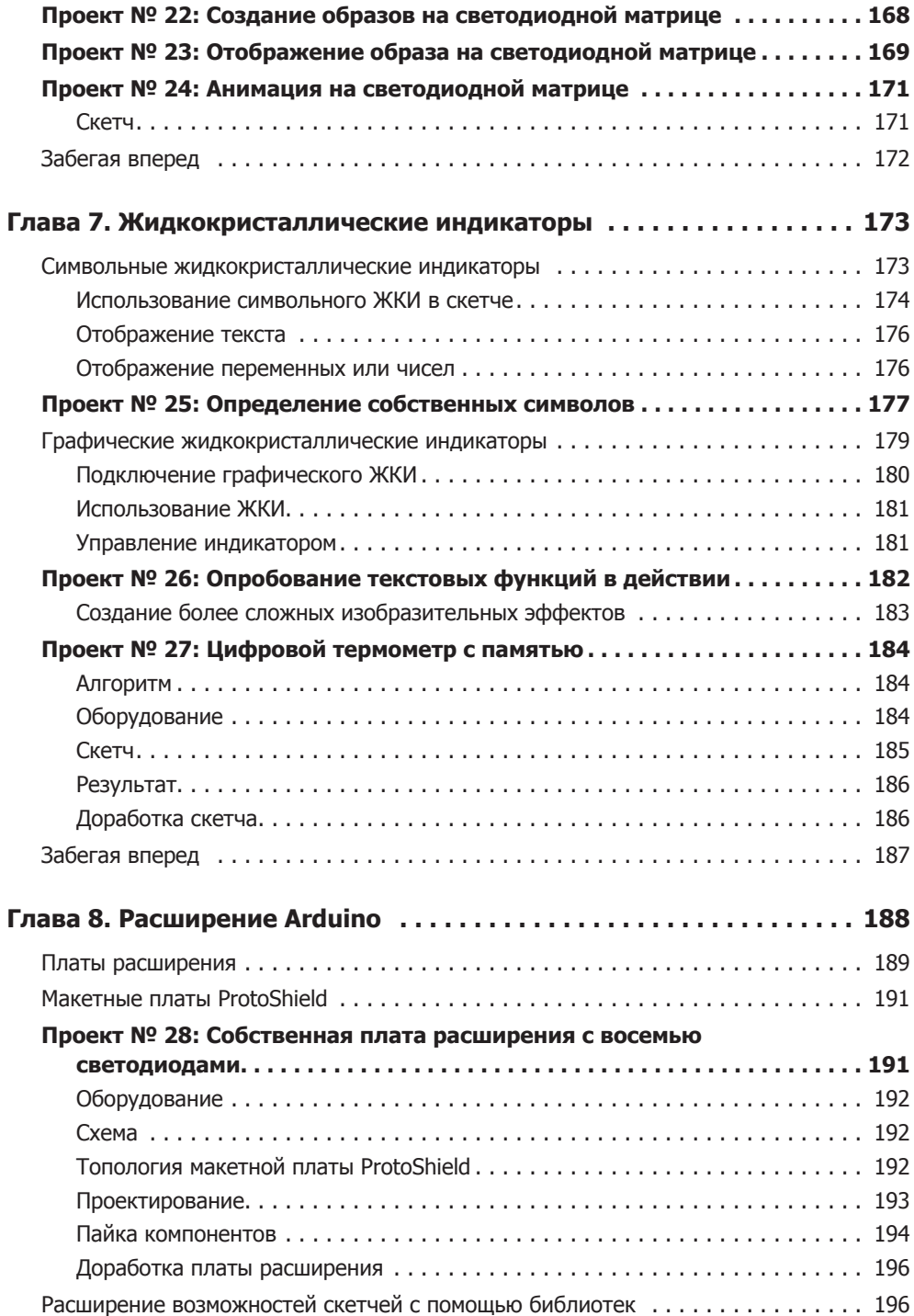

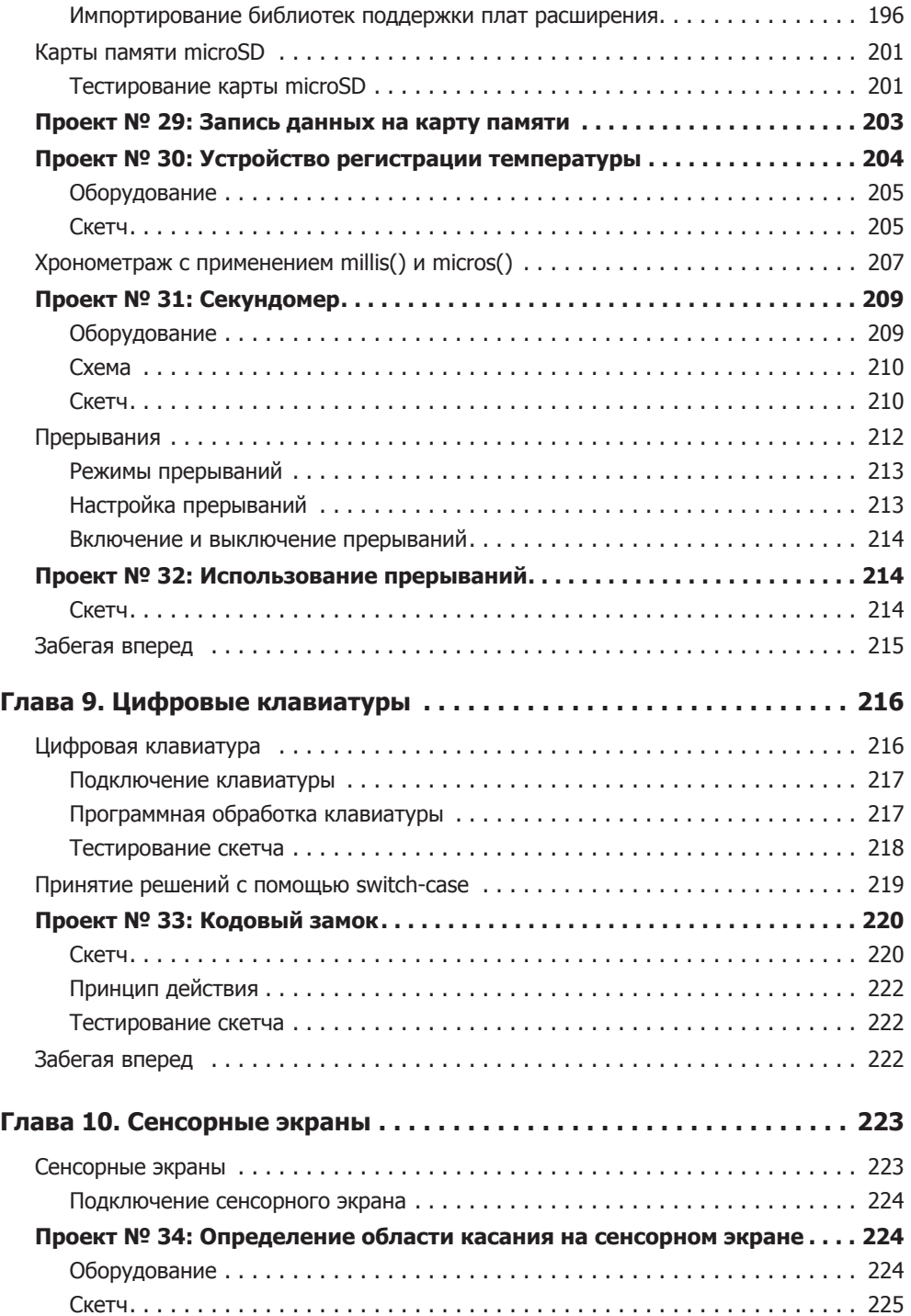

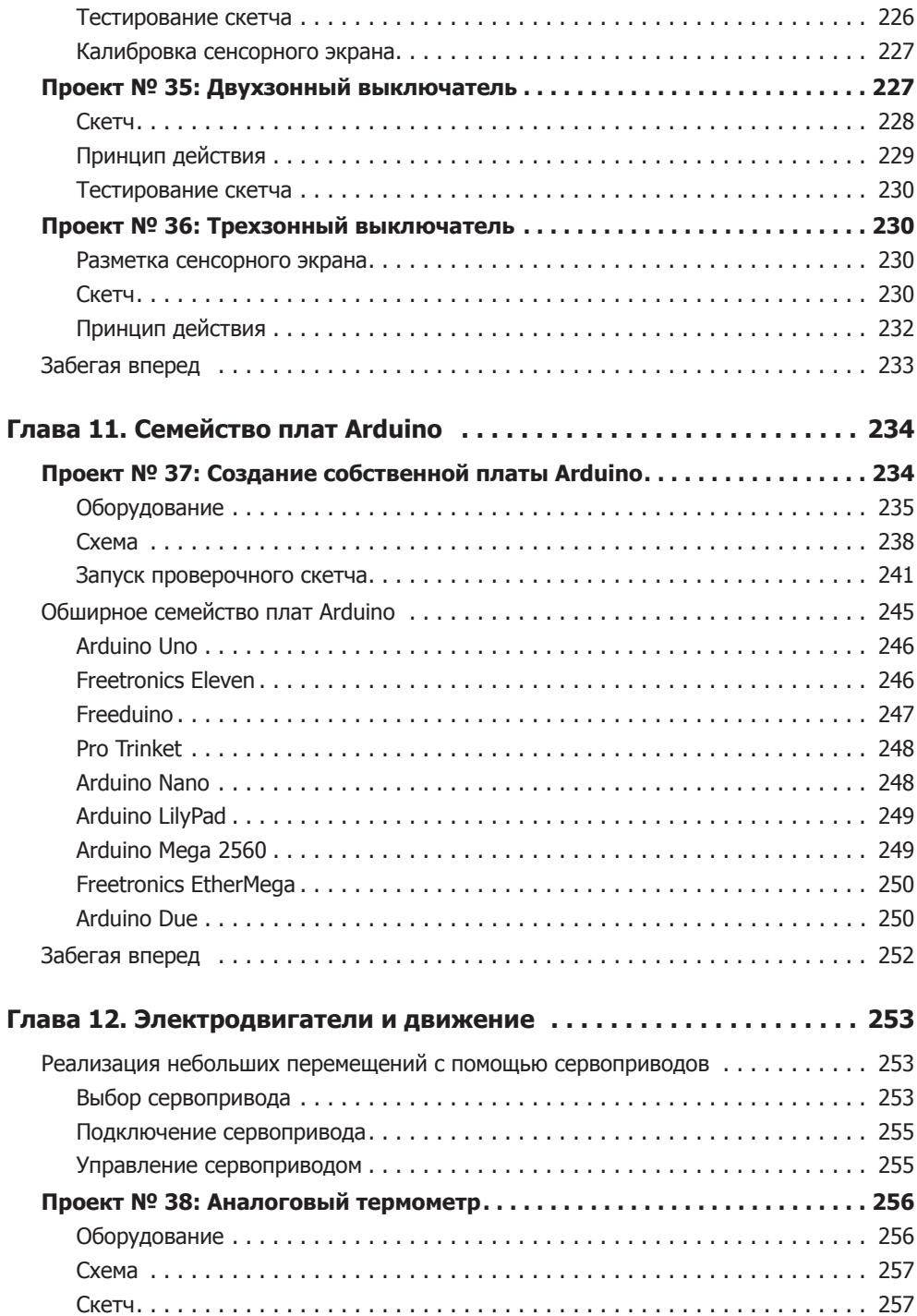

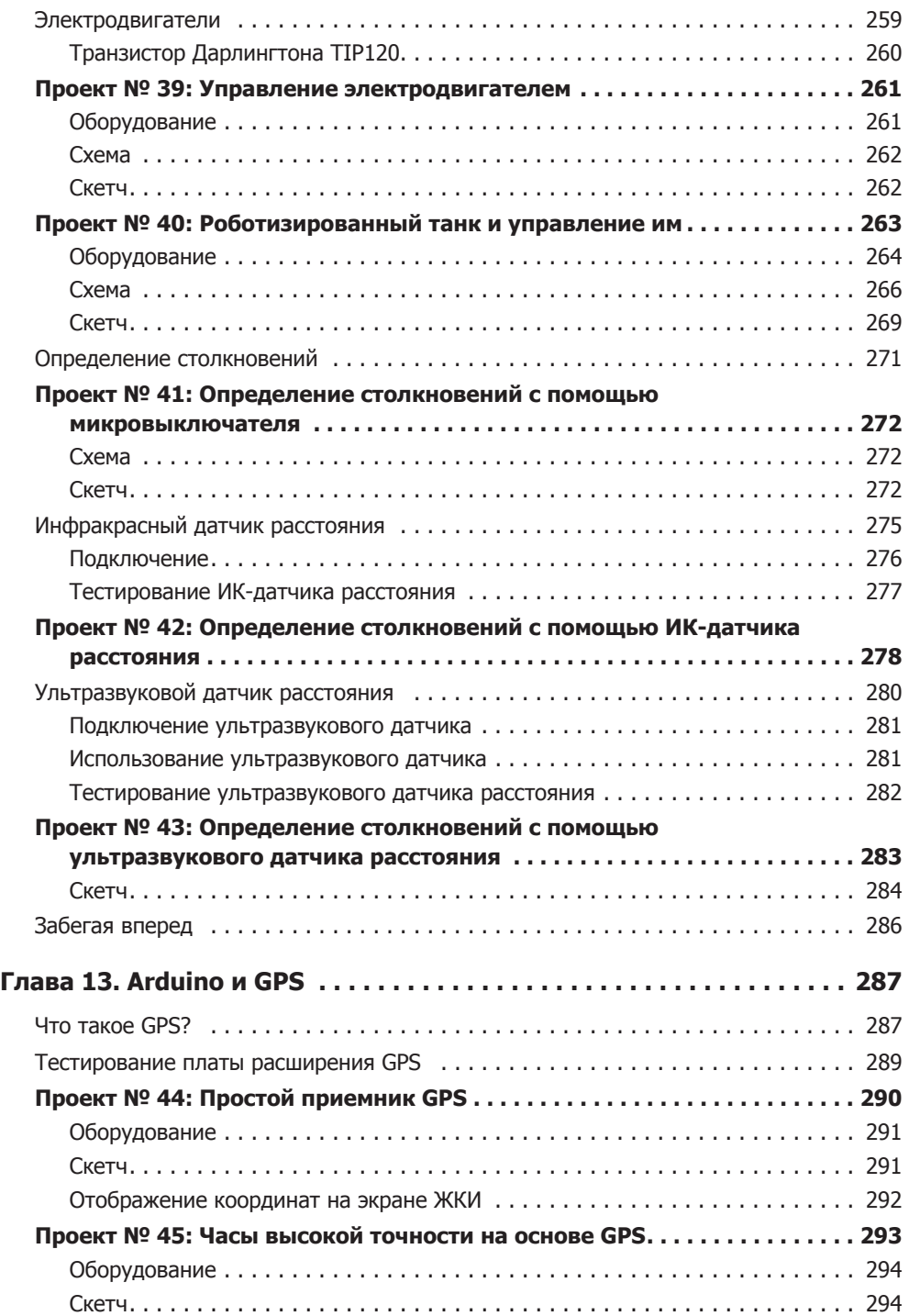

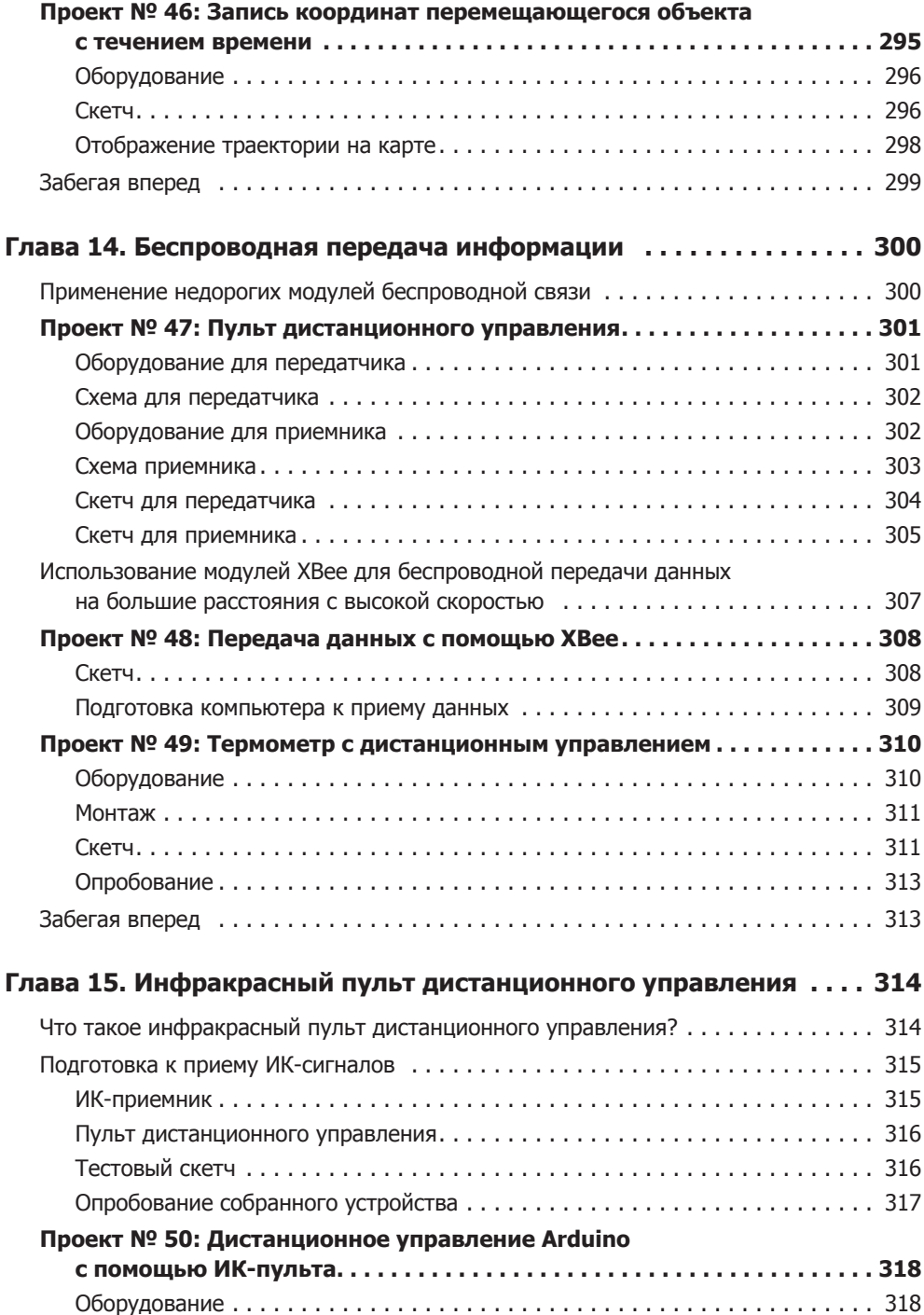

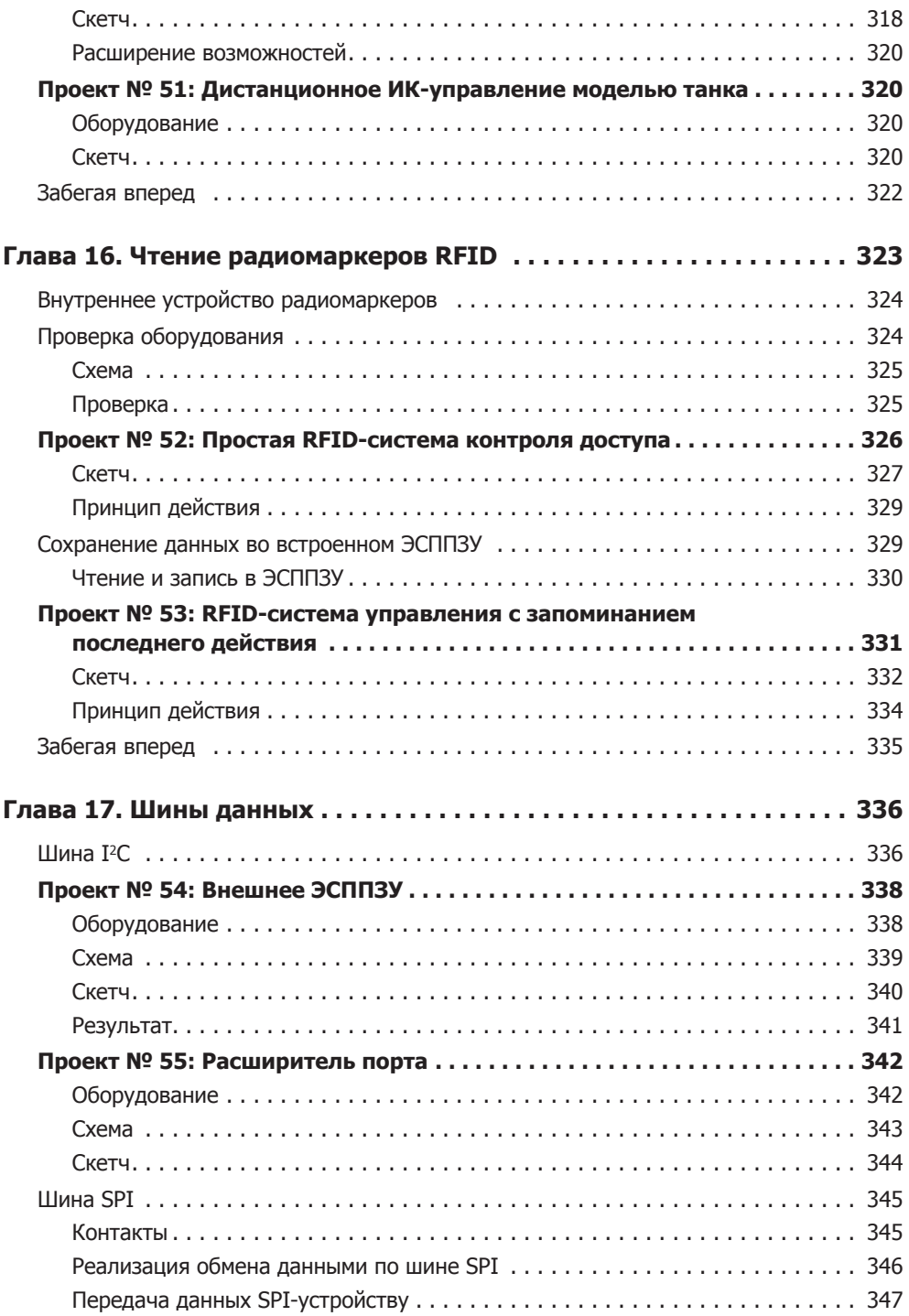

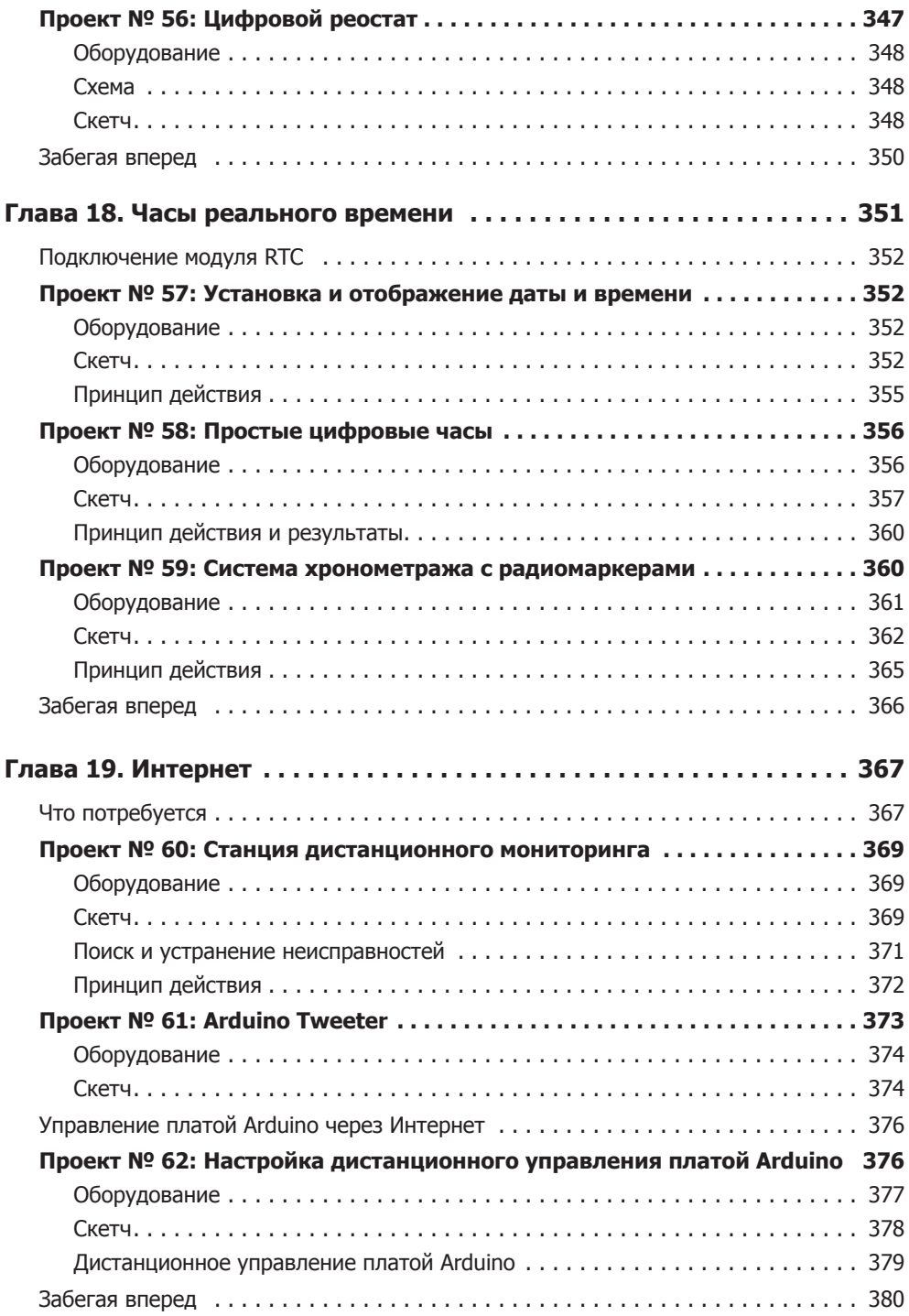

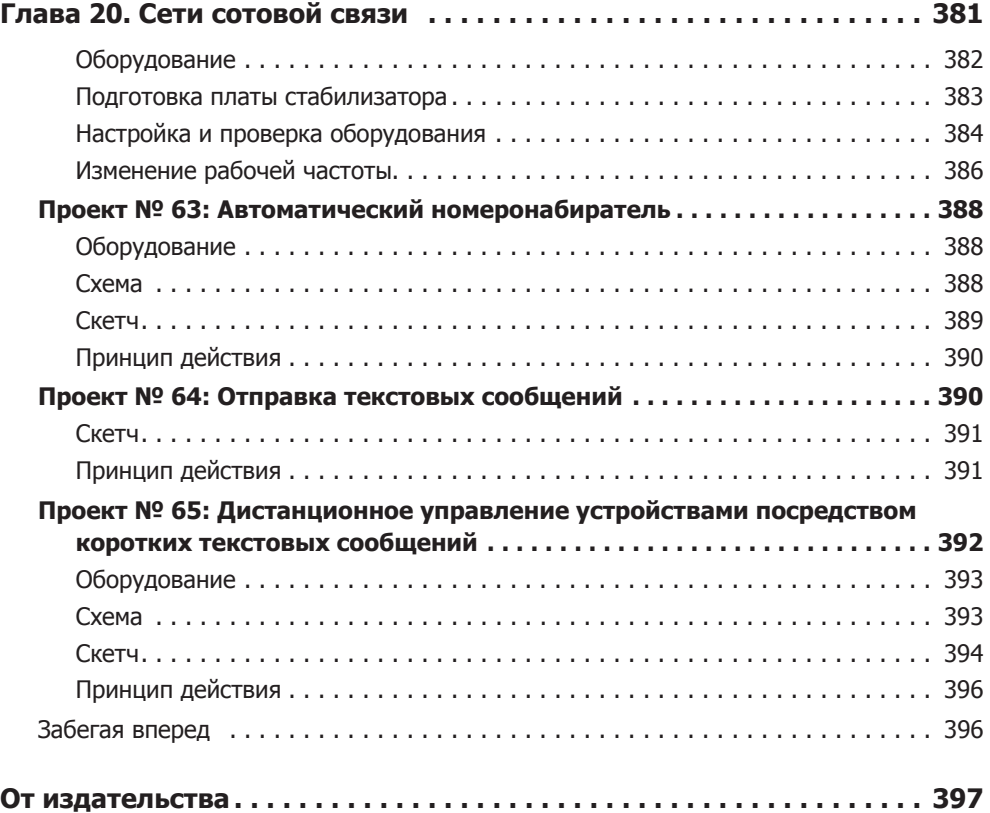